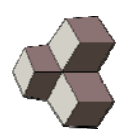

#### The decoupled anharmonic mode approximation (DAMA) Hands-on tutorial

#### **Dr. Donat ADAMS**

Reliability Science and Technology Empa, Swiss Federal Laboratories for Materials Science and Technology

www.adams-science.com

## **Overview**

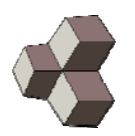

- Comparison DAMA to harmonic approximation
- State of implementation, future plans
- Getting started (download code)
	- File structure
- Hands on
	- **Setup**
	- Phonons P
	- PES sampling (Vibrational modes)
	- **Calculation Eigenstates**
	- Calculation properties Dama
- Useful routines

Method: The free energy contains the information about the thermal properties

- At *T>0* Free energy is relevant, which can be calculated from the partition function *Z(T)*
- The contributions to *Z* from each mode *q<sup>μ</sup>* can be calculated from the eigenenergies of the modes *Ej<sup>μ</sup>*

\n- The eigenenergies must be calculated for each decoupled mode
\n- $$
E_{\mu}^{j'} = E_{\mu}^0 + E_{\mu}^j
$$
\n

$$
A(T) = E_0 - k_B T \log (\Omega'_1 \cdots \Omega'_N) = E_0 + \sum_{\mu} E^0_{\mu} - T \cdot k_B \sum_{\mu} \log \Omega_{\mu}
$$

ground state energy<br>zero point energy<br>zero point energy

www.adams-science.com

Nov. 2017

$$
Z(T)=\Omega'_1\,\cdots\,\Omega'_N
$$

$$
E^{j\prime}_{\mu}=E^0_{\mu}+E^j_{\mu}
$$

# Mode decoupling and general procedure of DAMA

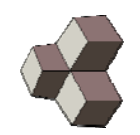

•Optimization of atomic positions

 $- V_1 = 0$ 

• Rotation of coordinates eliminate coupling between modes up to order 2 (Normal-Modes):

$$
\begin{array}{ccc}\nu^{s\alpha} & = & \sum_{\mu=1}^{3N} \frac{1}{\sqrt{M_s}} \epsilon^{s\alpha}_{\mu} q_{\mu} \\
P^{s\alpha} & = & \sum_{\mu=1}^{3N} \sqrt{M_s} \epsilon^{s\alpha}_{\mu} p_{\mu}\n\end{array}
$$

- • DAMA rotates coordinates but keeps all diagonal terms of *V*
- $\bullet$  Supercell: Brillouin zone sampled by Γpoint

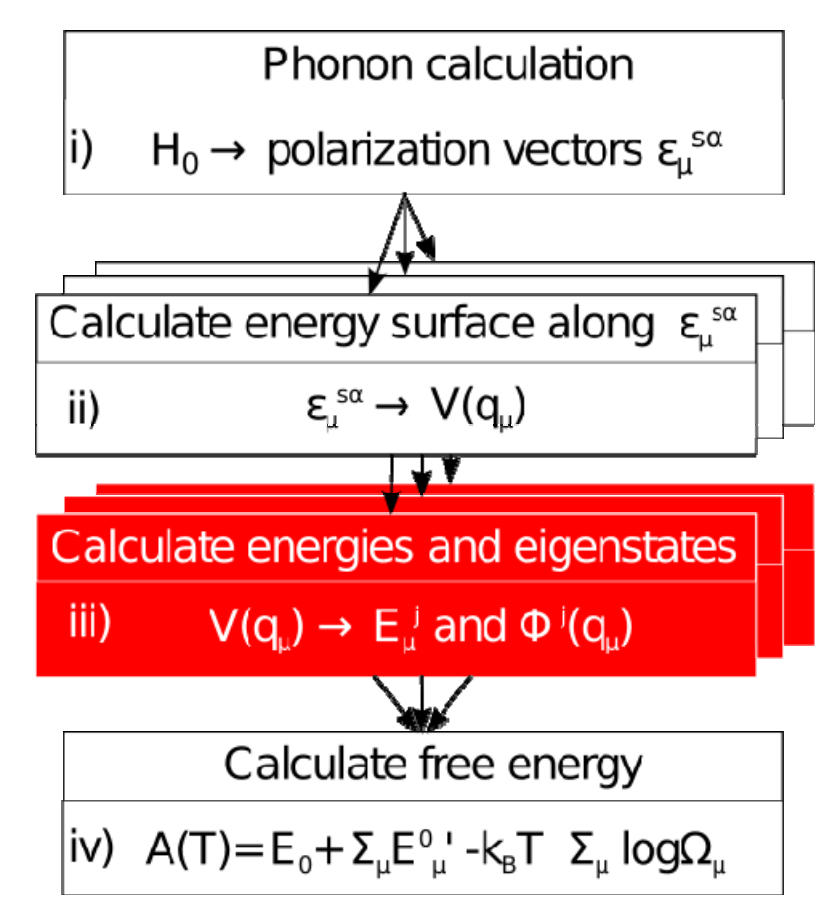

Nov. 2017 www.adams-science.com Gorelli, Elatresh (2012) Lattice dynamics of dense lithium. Phys. Rev. Lett., **108**

## Method: Numerical solution to calculate eigenstates of *any potential shape*

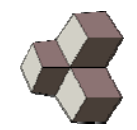

 In DAMA the eigenenergies are calculated solving numerically the full hamiltonian for each decoupled mode

$$
V_{\mu}^{\text{diag}}(q_{\mu})=\frac{c_p}{D\,q_{\mu}^2-C}+\sum_j c_j\,\sin\big(j\cdot\kappa\,(q_{\mu}-a)\big)
$$

 $b_k\$ 

 $H_\mu = \frac{p_\mu^2}{2} + V_\mu^{\text diag}(q_\mu)$ 

 $\epsilon_k = \sqrt{\frac{2}{b-a}} \cdot \sin \big(k \, \kappa (q_\mu - a) \big)$ 

 $\langle b_j | H_\mu | b_k \rangle$ 

 The potential is fitted to analytic functions (sampling the coulomb repulsion at large *qμ*)

 As a basis we use plane waves The Hamiltonian then corresponds to a matrix, which can be numerically diagonalized

- eigenvalues correspond to the vibrational energies
- eigenvectors cprrespond to the coefficients of the basis functions

•

•

•

•

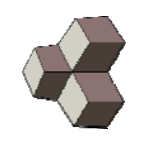

#### Result: Vibrational modes

eV-r/phonon /cryolita /vib\_ 0003 /vib\_ 0003 \_plot .eve

- Calculations suggest appearance of tunnelling states in the high temperature phase with a degenerate vibrational spectrum
- Double well states can explain large vibrational ellisoids

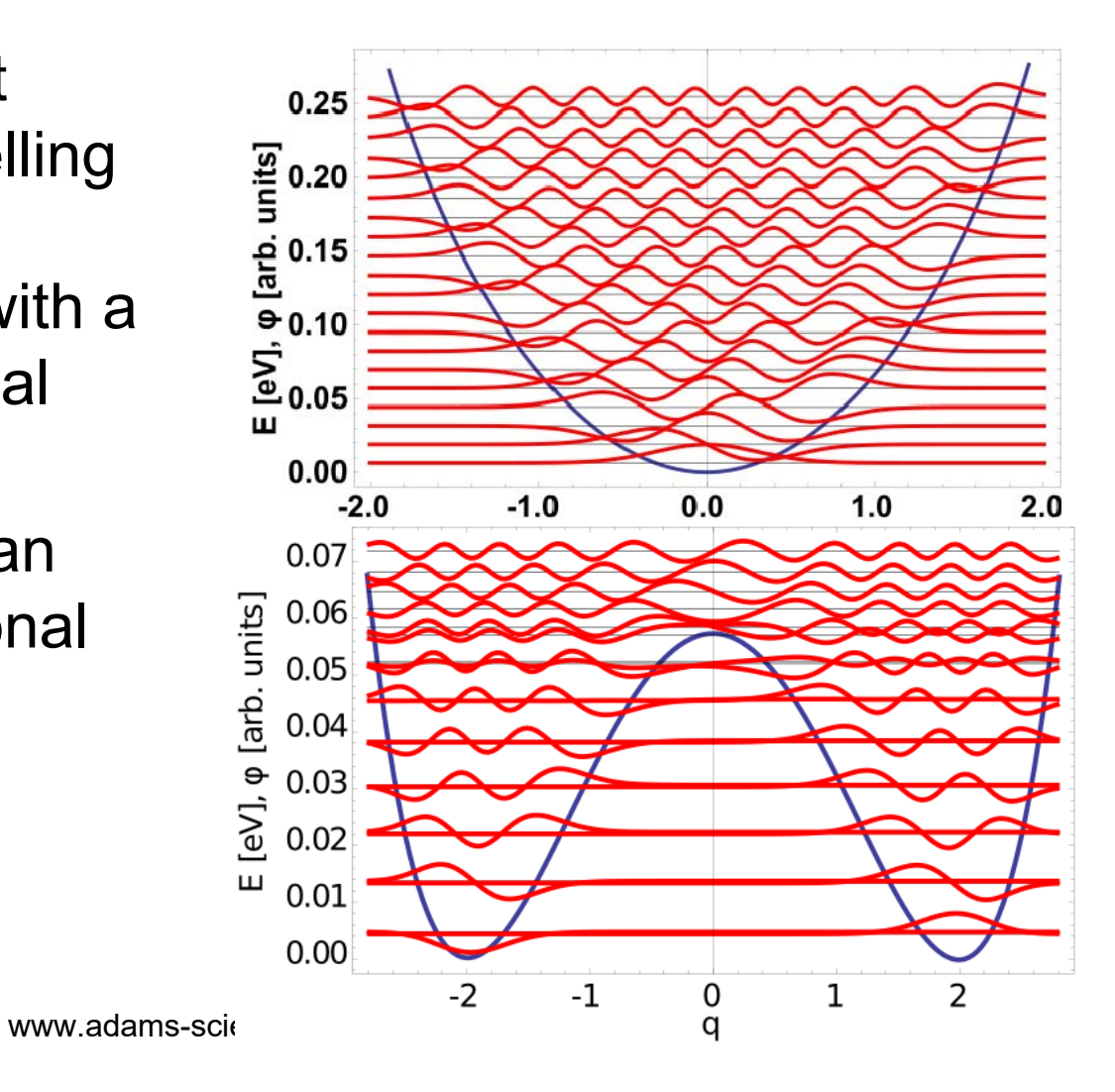

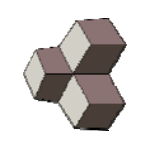

## Overview implementation

- Present
	- Calculation of eigenstates
	- Free energy (Phase transitions, thermal expansion)
	- Atomic mean square deviation
	- Vibrational DOS
- Planned (2018)
	- Calculation of elastic constants and bulk modulus at T>0
	- Reciprocal space sampling
- Further ideas
	- Plotting of cube files (probability density)
	- Structure optimization at T>0

## Get started

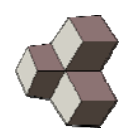

- Download from adams-science.com/dama
	- Dama routines (gzip)
	- Dama source (gzip)
	- Dama exerices (gzip)
- Transfer to supercomputer, uncompress
- Compile source (adjust Makefile)
- Add bin\_dama to you path
	- export PATH=~/bin\_dama:\$PATH

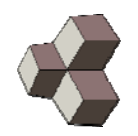

- S: Set up unicell & optimize
- P: Calculate phonon modes (decoupling; use ph.x or by hand)
- V: Sample potential energy surface
	- Setup vib\_0000 to vib\_xxxx
	- Run SCF calculations
- E: Calculate eigenstates for each mode (vib\_0000 to vib xxxx) using eigenstates.x (DAMA kernel)
- D: Calculate properties of solid using eigenanalysis.x (DAMA evaluation and synthesis)

#### $\Rightarrow$  S P V F D

#### FilesS P V E D

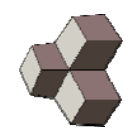

- •aluminum0500/vib0047
- •input PES: snap\_00000000.xyz to snap\_00000006.xyz and corresponding input alu0500\_000001.inp, etc
	- Typically 7 positions for stable modes, and 21 for unstable ones
- • vib\_0047.xyz contains all positions (like movie)
- $\bullet$  Input and output of eigenstates.x:
	- naliz.dat: input
	- eigenstates.dat: energies
	- eigenvecs.dat: wave functions
	- fit.dat: comparision of fit of Energy data to discrete sampling

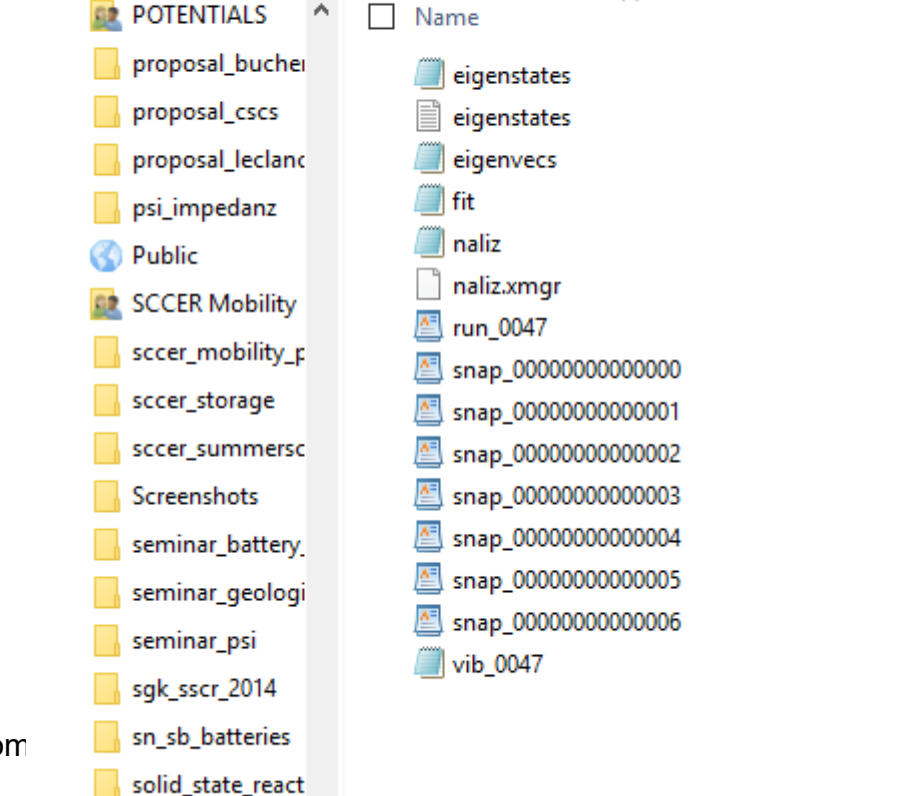

Ansicht

> Dieser PC > Windows8 OS (C:) > Users > 1

 $\overline{v}$  vib 0047

Freigeben

Start

steinle neumanr

Datei

Nov. 2017

www.adams-science.com

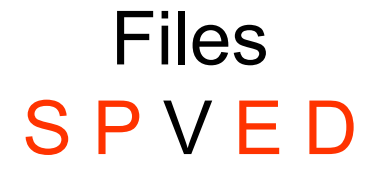

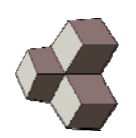

- $\bullet$ Aluminum0500
- • S: cryo.scf.inp pw.scf input, further pwscf input is generated by job.p
- $\bullet$  P-V: movie: folder containing the original polarization vectors vib\_0000.dat, vib\_0001.dat etc.
- • E-D: quality\_2017\_11\_27.dat: comparison of vibrational frequency DAMA vs. Harmonic approximation
- •D: Enaliz.dat input for eigenanalysis.x

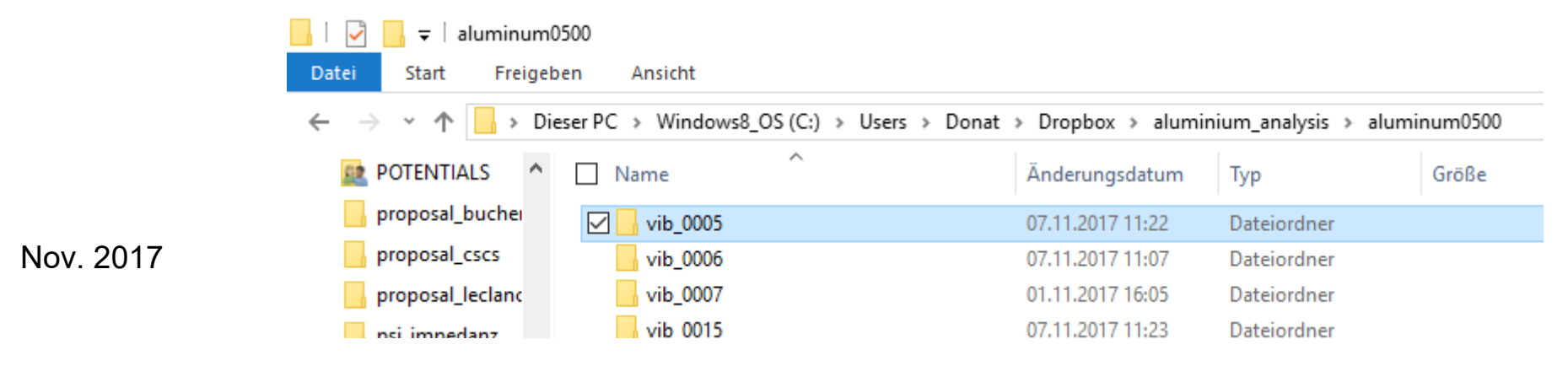

## Set up cell: job.p S P V E D

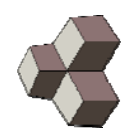

- Perform Self-consistent calculation
	- Determine unit cell
	- Determine atomic positions (optimization)

# Calculation of phonon modes (step\_001) S P V E D

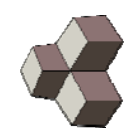

- P: Calculate phonon modes (decoupling; use ph.x or by hand)
- Either run ph.x to generate matdyn.modes (containing polarizaiton vectors):
- Decompose cryo.scf.out (when optimization was performed):
	- viz\_pwscf\_run.bash –i cryo.scf.out
	- getlast\_xyz.bash –i run.xyz –b
	- cp snap\_118.56.xyz snap.xyz
- mkdir movie
	- cd movie
	- ln –s ../matdyn.modes
	- ln –s ../snap.xyz
	- decompose\_vib.bash
	- cd ..
- Exercise: Determine polarization vector with lowest frequency  $(\omega > 0)$

# Calculation of phonon modes S P V E D

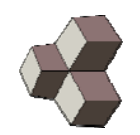

- Alternative to ph.x: by hand
- $\bullet$  Advantage: large supercells can be handled (in ph.x supercells are difficult to handle)
- $\bullet$  Write polarization vectors of unit cell containing displacement in x,y and zdirection
	- 3 vectors per non euqivalent atom in unit cell
	- copy vecotors to movie/vib\_0000.dat, movie/vib\_0001.dat, movie/vib\_0002.dat, ..
- •Generate displacements using cre vib  $-$ l "0000 0001 0002"  $-$ a 0.1 –n 2
	- Small smplitude of displacement, only one displacement +/-
- $\bullet$ run resulting calculations in vib\_0000, vib\_0001, vib\_0002, vib\_0003, etc.
- •Extract forces + coupling constants using get\_coupling.bash
- $\bullet$  Transfer coupling.dat to local computer to reconstruct forces in supercell and generate polarization vectors vib 0000.dat, vib 0001.dat etc. (eg. Using mgsio3 eigenmodes.nb)
- Move polarization vectors and vib\_0000, etc to subdirectory coupling
- • Transfer new polarization vectors back to original folder move/vib\_0000.dat, movie/vib\_0001.dat etc.

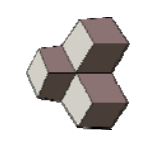

## Sample potential energy surface, step\_002 S P V E D

- Verify that cryo.scf.inp contains calculation= 'scf' and restart\_mode='from\_scratch'
- For stables vibrational modes run
	- cre\_vib.bash –l "0000" –a 0.5 –n 6
- For unstables vibrational modes run
	- cre\_vib.bash –l "0056" –a 3 –n 20
- $\bullet$ Indices can be provided as a list  $-1$  , 0001 0002 0003"
	- List of *all indices* can be generated copying line jl=`ls movie/vib\_\*dat
		- ....` from cre\_vib.bash
- For all vib\_0000, vib\_0001, etc directories
	- Submit generated jobs
	- nbearb is a routine, that reads list\_jobs.txt, and at each execution executes a n of lines (used to chain jobs, avoiding never ending loops)
	- for fon in vib\_3 ; do cd \$fon ; ./nbearb –n -1 ; cd .. ; done
- Exericse: write directory vib\_0005, and pwscf calculations therein (modify vib 0005/job\*vib\*.p

## Calculate eigenstates, step\_003 S P V E D

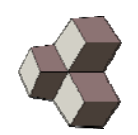

- $\bullet$  Calculate eigenstates for each mode (vib\_0000 to vib\_xxxx) using eigenstates.x (DAMA kernel)
- $\bullet$  Extraction of energy surface from pwscf.out and wring of DAMA input (naliz.dat) is implemented in resubmit.bash
	- resubmit.bash writes xmgrace input.
	- Generate visualization of PES and check quality fitting to discrete data from sampling:
	- xmgrace -hardcopy -noask -noprint -nosafe -batch naliz.xmgr
	- This is in contained in first line of naliz.xmgr
- adjust ymax (eventually ymin) in order to increase quality of fitting
	- Drop points in naliz.dat, that evidently did not converge
- $\bullet$  Expercise: in vib\_0010 extract all energies to naliz.dat and calculate eigenstates

#### Calculate free enegy and properties at T>0, step\_004 S P V E D

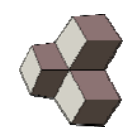

- Calculate properties of solid using eigenanalysis.x (DAMA evaluation and synthesis)
- Expercise: Calculate free energy and MSD at 500 K (modify enaliz.dat)

# Workflow overviewS P V E D

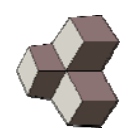

- S: Set up unicell & optimize
- P: Calculate phonon modes (decoupling; use ph.x or by hand)
- V: Sample potential energy surface
	- Setup vib\_0000 to vib\_xxxx
	- Run SCF calculations
- E: Calculate eigenstates for each mode (vib\_0000 to vib\_xxxx) using eigenstates.x (DAMA kernel)
- D: Calculate properties of solid using eigenanalysis.x (DAMA evaluation and synthesis)

# Useful routines S P V E D

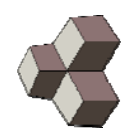

- cre\_fe\_supercell.bash, cre\_mg\_supercell.bash: From calculation of unit cell create input for supercel calculations S and P\_manual
- gen\_all\_phonvib.bash: Generates all possible polarization vectors (for manual determination of dynamical matrix and polarization vectors) P\_manual
- get\_coupling.bash: Extract elements of dynamical matrix for manual phonon calculations P\_manual
- coupling\_to\_dama.bash: run before transfering true polarization files to mgo/movie (relevant when doing phonon calculation by hand) P manual-V
- decomp\_vib.bash: decomposes matdyn.modes into individual polarization vectors P-V
- cre\_vib.bash: using movie/vib\_0001.dat etc. Setup input for sampling of PES P-V

Nov. 2017

# Useful routines S P V E D

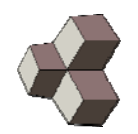

- V:
- cre\_ela.bash: sample PES along further degrees of freedom (change of volume and volume conserving deformations of unit cel) V
- genjob.bash: Based on snap\_00001.xyz, etc. generate all input files for pw.x V
- genjobpim.bash: snap\_00001.xyz, etc. generate all input files for cp2k (PIM calculations) V
- $\bullet$  vibjob.bash: in vib\_0000 generate job\_vib.p, containing all pw.x calculations  $\nabla$
- E:
- $\bullet$  harmapp.bash: From lage vibrational in one vib\_0001 interpolate PES for small amplitudes harmonically E

# Useful routines S P V E D

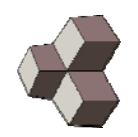

- recalcvib.bash: for vib\_0000.dat file determine moment of inertia (i.e. equivalent mass) E
- • resubmit.bash: extract PES from pw.x output, run eigenstates.x E
- filesresubmitpim.bash : extract PES from cp2k output E
- test\_quality.bash: compare vibrational frequencies from E-D DAMA with those of ph.x (limited to small amplitudes)
- pim\_test\_quality.bash: adaptation of test\_quality.bash for PIM
- calculations E-D
- • mkdosgraph.bash: generate input for visualization of vibrational DOS (uses my\_convolute.x) D
- phonon\_dos.bash: generate phonon dos using output of ph.x
- getdosdata.bash: Extract QH vibrational frquencies from all vib 0000, vib 0001 directories D